## Randolph Fair – Jr Fair Help Sheet

## 2024 Swine Animal ID Help Sheet

Listing of Required and Optional Fields / Information by Animal Species

Note: *Required – N/A* means that you must enter something in that field, but there is no particular information we need – so you can just enter N/A.

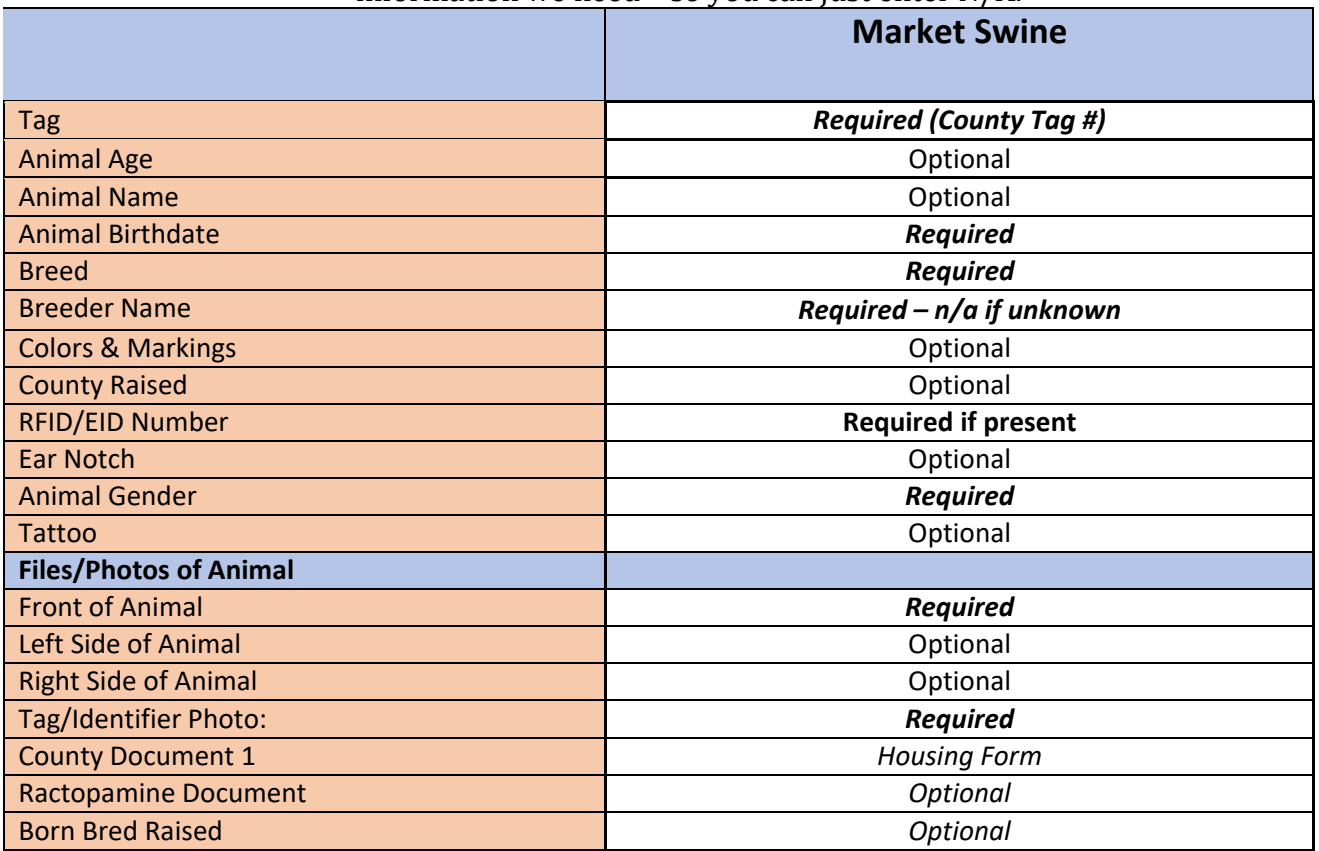

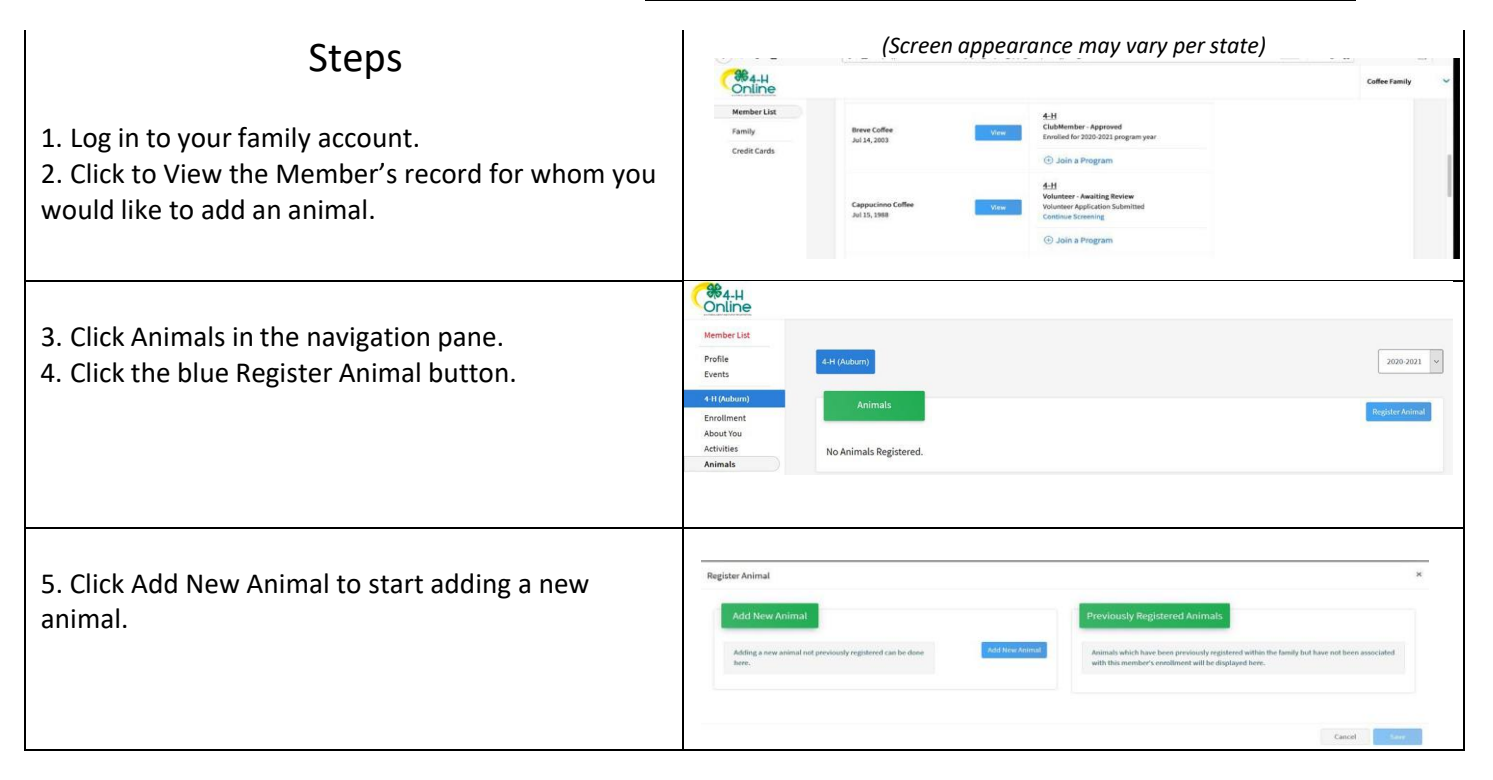

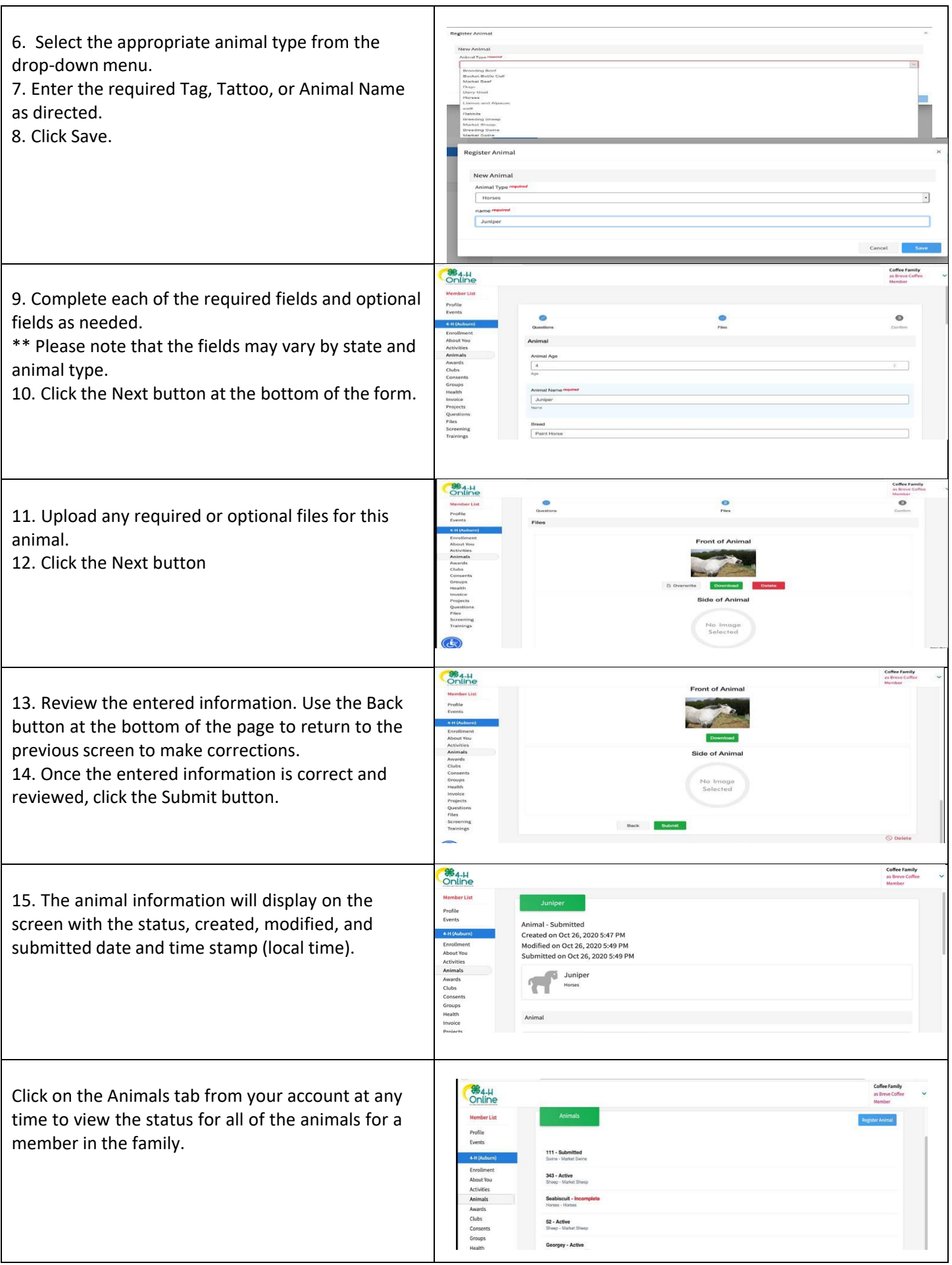

h